# **pycmus Documentation**

**Matthew Treinish**

**May 11, 2018**

## **Contents**

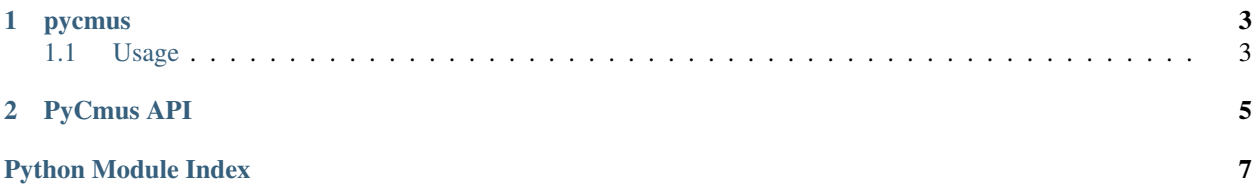

Contents:

## CHAPTER<sup>1</sup>

### pycmus

<span id="page-6-0"></span>A python library for sending commands to the cmus music player:

<https://cmus.github.io/>

It uses the same socket interface as the cmus-remote command.

Complete documentation is here: <http://pycmus.readthedocs.io/en/latest/>

## <span id="page-6-1"></span>**1.1 Usage**

Using pycmus is pretty straightforward you just need to init a PyCmus object and then issue commands to it. For example:

```
from pycmus import remote
cmus = remote.PyCmus()
print(cmus.status())
```
will connect to a running cmus instance (with the socket file in the default location) and print the player status.

For a complete API documentation see: *[PyCmus API](#page-8-0)*.

## CHAPTER 2

## PyCmus API

<span id="page-8-1"></span><span id="page-8-0"></span>**class** pycmus.remote.**PyCmus**(*server=None*, *socket\_path=None*, *password=None*, *port=3000*) Bases: object

#### PyCmus remote class

This class is used to create a PyCmus remote object that is used to send commands to a running cmus. It can be used to connect to either a locally running cmus or a cmus on a remote machine that is configured to listen over the network. If neither a server or a socket file are provided the PyCmus object will look for a running cmus in the default locations and try to connect to that.

#### **Parameters**

- **server**  $(str)$  The remote host to connect to the cmus socket on
- **socket\_path**  $(str)$  The path to the local unix socket for cmus
- **password**  $(str)$  The password to use when establishing a remote connection. It is a required field if a server is provided. If a socket\_path is used this is ignored
- **port** (int) The port to use for remote connections. If one is not provided it will just use the default port of 3000.

#### **get\_status\_dict**()

Send a status command and format response as a dictionary

Return status The player status, it is a newline seperated string with the current state of the player.

#### Return type dict

#### **player\_next**()

Send a player next command.

#### **player\_pause**()

Send a player pause command.

#### **player\_pause\_playback**()

Send a player pause playback command.

#### <span id="page-9-0"></span>**player\_play**()

Send a player play command.

#### **player\_play\_file**(*play\_file*)

Send a player play command with a file

Parameters  $play\_file$  (str) – The path or url to the file to play

#### **player\_prev**()

Send a player previous command.

#### **player\_stop**()

Send a player stop command.

#### **seek**(*seek*)

Send a player seek command

**Parameters seek** – The position to seek the player to. This can either be a raw integer which will be the position in number of secs (where  $\theta$  is the start of the file) or it can be an  $+/-$ # offset where the position will either either move forward or backwards respectively the number of seconds specified

#### **send\_cmd**(*cmd*)

Send a raw command to cmus

**Parameters cmd**  $(str)$  – The command to send to cmus

Return resp The response from cmus from the issued command

Return type str

#### **set\_volume**(*volume*)

Send a player set volume command

**Parameters**  $volume(int)$  **– the volume to set the volume to** 

#### **status**()

Send a status command

Return status The player status, it is a newline seperated string with the current state of the player.

#### Return type str

#### **toggle\_repeat**()

Send a toggle repeat command.

#### **toggle\_shuffle**()

Send a toggle shuffle command.

Python Module Index

<span id="page-10-0"></span>p

pycmus.remote, [5](#page-8-0)

## Index

## G

get\_status\_dict() (pycmus.remote.PyCmus method), [5](#page-8-1)

## P

player\_next() (pycmus.remote.PyCmus method), [5](#page-8-1) player\_pause() (pycmus.remote.PyCmus method), [5](#page-8-1) player\_pause\_playback() (pycmus.remote.PyCmus method), [5](#page-8-1) player\_play() (pycmus.remote.PyCmus method), [5](#page-8-1) player\_play\_file() (pycmus.remote.PyCmus method), [6](#page-9-0) player\_prev() (pycmus.remote.PyCmus method), [6](#page-9-0) player\_stop() (pycmus.remote.PyCmus method), [6](#page-9-0) PyCmus (class in pycmus.remote), [5](#page-8-1) pycmus.remote (module), [5](#page-8-1)

## S

seek() (pycmus.remote.PyCmus method), [6](#page-9-0) send\_cmd() (pycmus.remote.PyCmus method), [6](#page-9-0) set\_volume() (pycmus.remote.PyCmus method), [6](#page-9-0) status() (pycmus.remote.PyCmus method), [6](#page-9-0)

### T

toggle\_repeat() (pycmus.remote.PyCmus method), [6](#page-9-0) toggle\_shuffle() (pycmus.remote.PyCmus method), [6](#page-9-0)